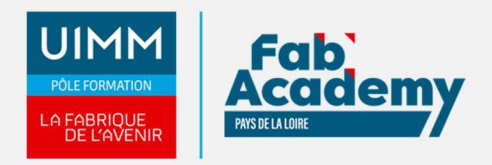

# **Technicien réseaux IP**

Mise à jour le 07/02/2024 Numéro de CPF :

Le Technicien Réseaux IP a pour mission d'assurer le bon fonctionnement des équipements informatiques, des systèmes de réseaux de communication et de télécommunications de l'entreprise. Il effectue l'exploitation courante : intervention sur demande, vérification du bon fonctionnement des équipements et assistance aux utilisateurs dans l'utilisation des technologies de communication et en cas de problèmes techniques.

Le Parcours de formation proposé vous permet d'acquérir l'ensemble des compétences nécessaires à l'exercice du métier et de vous présenter à l'examen du Titre Professionnel visé.

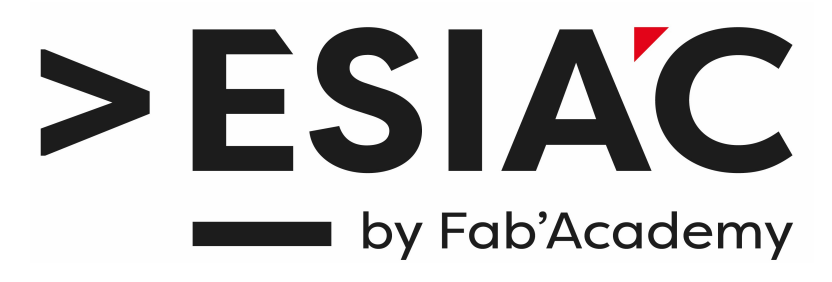

### **Objectifs de formation**

A l'issue de la formation, les stagiaires seront capables de :

### **CCP 01 : Intervenir sur un réseau IP**

- Connecter un équipement numérique au réseau IP
- Intervenir sur le câblage de l'infrastructure locale
- Installer et configurer les équipements réseau
- Intervenir sur un réseau d'entreprise sécurisé

### **CCP 02 : Installer et maintenir des solutions VDI (Voix Données Images)**

- Mettre en place un serveur de données
- Intervenir dans un domaine ActiveDirectory
- Intervenir sur des solutions IP domotiques ou vidéo
- Installer et maintenir un système de téléphonie IP

### **Programme**

### **Connecter un équipement numérique au réseau IP**

- Configurer un poste de travail sous Windows
- Configurer un équipement Android
- Raccorder un équipement numérique au réseau physique en tenant compte des schémas de réseau existants
- Configurer une imprimante réseau
- Appliquer les règles élémentaires de sécurité recommandées par l'ANSSI
- Accéder aux ressources partagées sur le réseau
- Diagnostiquer et résoudre un problème de connectivité

### **Intervenir sur le câblage de l'infrastructure locale**

- Identifier les différents équipements, circuits et terminaisons sur un schéma et sur une installation réelle
- Étendre un réseau cuivre en ajoutant un switch ou une prise murale ou une prise RJ45
- Étendre un réseau fibre optique en réalisant le jarretièrage, le soudage et les tests

#### **CENTRE D'ANGERS / CHOLET** 02 41 73 93 06

contact.angers@formationindustries-pdl.fr

**CENTRE DE NANTES** 02 51 13 21 51

contact.nantes@formationindustries-pdl.fr

**CENTRE DE SAINT-NAZAIRE** 02 40 53 85 47 contact.stnazaire@formationindustries-pdl.fr

**CENTRE DE LAVAL** 

02 43 69 03 33 contact.laval@formationindustries-pdl.fr

**CENTRE DU MANS** 

02 43 21 77 77 contact.lemans@formationindustries-pdl.fr

**CENTRE DE LA ROCHE-SUR-YON** 02 51 37 57 17

contact.laroche@formationindustries-pdl.fr

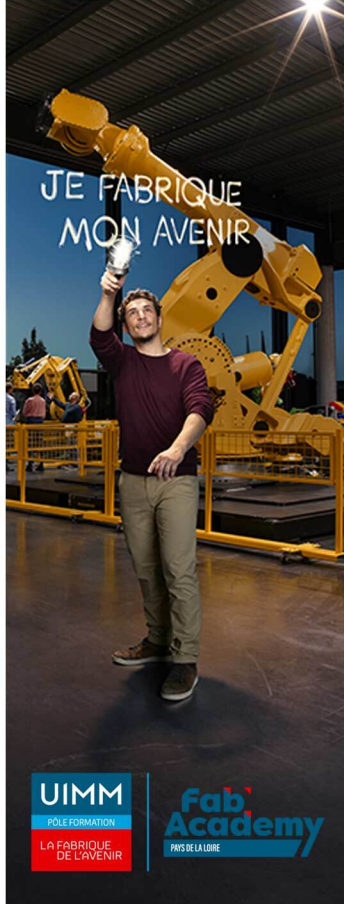

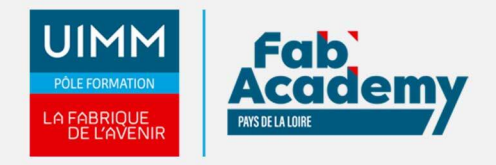

Utiliser des équipements de test cuivre et optique

#### **Installer et configurer les équipements réseau**

- Installer et configurer le point d'accès wifi en tenant compte des spécificités du constructeur
- Connecter un périphérique au réseau sans fil
- Sécuriser le réseau sans fil
- Configurer et sécuriser les ports d'un switch
- Créer ou étendre un VLAN
- Configurer un équipement de routage
- Configurer un service DHCP
- Sauvegarder et restaurer la configuration d'un équipement

#### **Intervenir sur un réseau d'entreprise sécurisé**

- Ajouter ou modifier une règle de filtrage sur un pare-feu d'entreprise
- Configurer la connexion VPN d'un utilisateur

#### **Mettre en place un serveur de données**

- Installer un NAS ou un serveur de fichiers Windows
- Configurer les droits d'accès
- Sécuriser le compte administrateur

#### **Intervenir dans un domaine ActiveDirectory**

- Ajouter un utilisateur au domaine
- Ajouter une ressource au domaine
- Intervenir sur les droits d'accès
- Intégrer le serveur de données au domaine
- Ajouter des imprimantes réseau au serveur d'impression

#### **Intervenir sur des solutions IP domotiques ou vidéo**

- Exploiter différents plans et schémas.
- Installer les équipements de vidéo-surveillance
- Configurer et paramétrer les équipements de vidéo-surveillance
- Mettre en place la solution de centralisation (serveur de stockage et application)
- Installer les équipements de domotique
- Configurer et paramétrer les équipements de domotique
- Mettre en place la solution de centralisation (contrôleur ou serveur et application)
- Dérouler des tests et des essais fonctionnels et qualitatifs
- Appliquer les recommandations de sécurité
- Se référer à une documentation de constructeur

#### **Installer et maintenir un système de téléphonie IP**

- Utiliser l'interface d'administration à distance en toute sécurité
- Mettre en place un plan de numérotation interne et externe
- Déployer un téléphone ou un softphone pour un utilisateur
- Configurer le serveur de téléphonie (IPBX)
- Configurer les fonctionnalités et services de téléphonie
- Configurer les accès externes
- Sauvegarder et restaurer une configuration
- Personnaliser le poste de l'utilisateur

### **Équivalence**

Néant

### **Passerelle et suite de parcours**

- BTS informatique
- 
- BUT informatique

### **CONTACTS:**

### **CENTRE D'ANGERS / CHOLET**

02 41 73 93 06 contact.angers@formationindustries-pdl.fr

#### **CENTRE DE NANTES**

02 51 13 21 51 contact.nantes@formationindustries-pdl.fr

#### **CENTRE DE SAINT-NAZAIRE**

02 40 53 85 47 contact.stnazaire@formationindustries-pdl.fr

#### **CENTRE DE LAVAL**

02 43 69 03 33 contact.laval@formationindustries-pdl.fr

#### **CENTRE DU MANS**

02 43 21 77 77 contact.lemans@formationindustries-pdl.fr

### **CENTRE DE LA ROCHE-**

**SUR-YON** 02 51 37 57 17 contact.laroche@formationindustries-pdl.fr

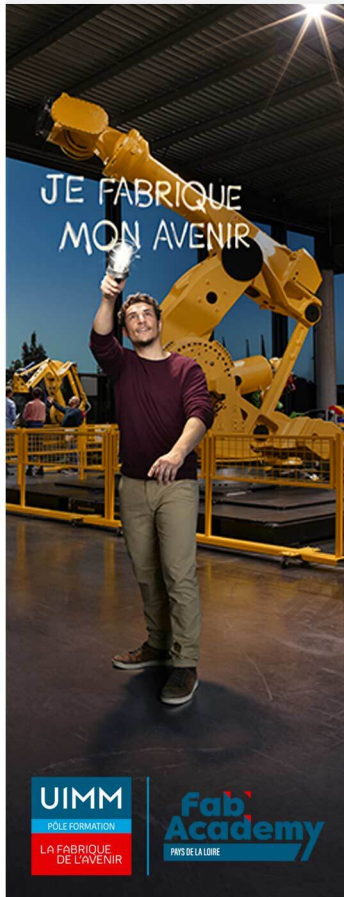

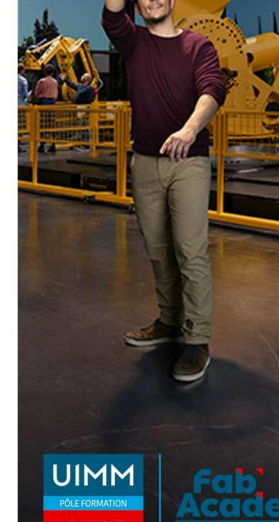

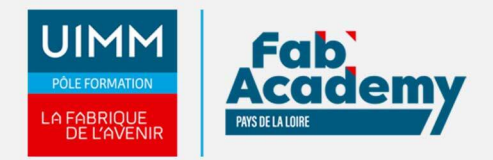

# **Débouché professionnel**

- Technicien réseau
- Technicien système
- Technicien help desk
- Technicien informatique

# **Lieux de formations**

Nantes

# **Dates de formations**

Nous consulter

### **Durée de la formation**

455 h après positionnement

## **Nombre de stagiaires**

Minimum 8 personnes et maximum 12 personnes

# **Pré-requis d'entrée en formation**

Toute personne ayant des notions en informatique :

- Démarrage d'un ordinateur
- Connaitre l'environnement Windows
- Savoir utiliser une souris et un clavier
- Démarrer des applications

# **Modalités pédagogiques**

- **Méthodes pédagogiques** : Formation en présentiel avec alternance d'apports théoriques et de mises en situation pratiques pour ancrer les apprentissages et/ou en distanciel pour certains modules.
- **Moyens pédagogiques** : Salles de formation équipées pour utilisation de supports pédagogiques classiques et numériques. Plateaux techniques adaptés et aménagés d'équipements spécifiques

## **Modalités d'évaluation et d'examen**

Les connaissances et/ou capacités professionnelles de l'apprenant sont évaluées en cours

# **CONTACTS:**

**CENTRE D'ANGERS / CHOLET** 02 41 73 93 06 contact.angers@formationindustries-pdl.fr

**CENTRE DE NANTES** 02 51 13 21 51 contact.nantes@formationindustries-pdl.fr

**CENTRE DE SAINT-NAZAIRE** 02 40 53 85 47 contact.stnazaire@formationindustries-pdl.fr

**CENTRE DE LAVAL** 02 43 69 03 33 contact.laval@formationindustries-pdl.fr

**CENTRE DU MANS** 02 43 21 77 77 contact.lemans@formationindustries-pdl.fr

**CENTRE DE LA ROCHE-SUR-YON** 02 51 37 57 17 contact.laroche@formationindustries-pdl.fr

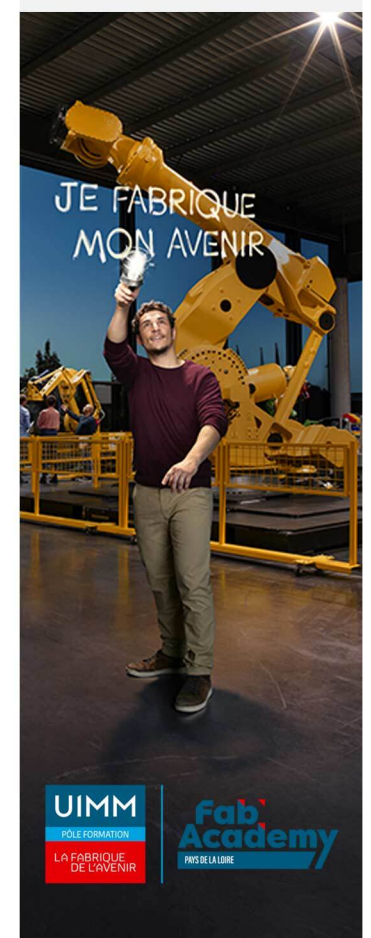

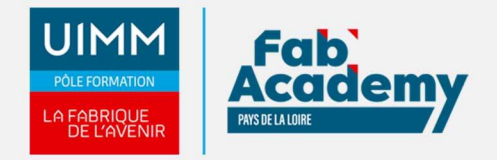

de formation par différents moyens : mises en situations, études de cas, QCM. En fin de formation, les compétences sont évaluées par un jury à l'occasion, d'une mise en situation professionnelle, de l'analyse du dossier professionnel et d'un entretien final.

Le Titre professionnel sera obtenu après validation de l'ensemble des compétences.

### **Intitulé de la certification**

Titre Professionnel 00496 : Technicien réseaux IP (niveau 4)

**Tarif**

Nous consulter

### **CONTACTS:**

**CENTRE D'ANGERS / CHOLET** 02 41 73 93 06 contact.angers@formationindustries-pdl.fr

**CENTRE DE NANTES** 

02 51 13 21 51 contact.nantes@formationindustries-pdl.fr

**CENTRE DE SAINT-NAZAIRE** 02 40 53 85 47 contact.stnazaire@formationindustries-pdl.fr

**CENTRE DE LAVAL** 02 43 69 03 33 contact.laval@formationindustries-pdl.fr

**CENTRE DU MANS** 02 43 21 77 77 contact.lemans@formationindustries-pdl.fr

**CENTRE DE LA ROCHE-SUR-YON** 02 51 37 57 17 contact.laroche@formationindustries-pdl.fr

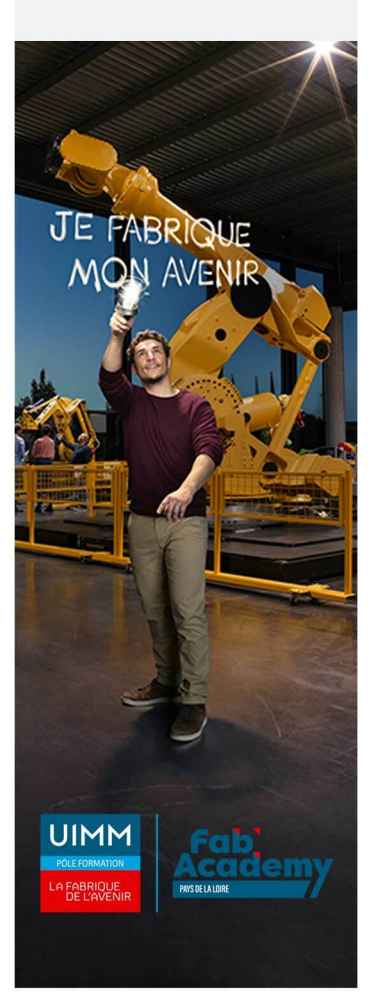